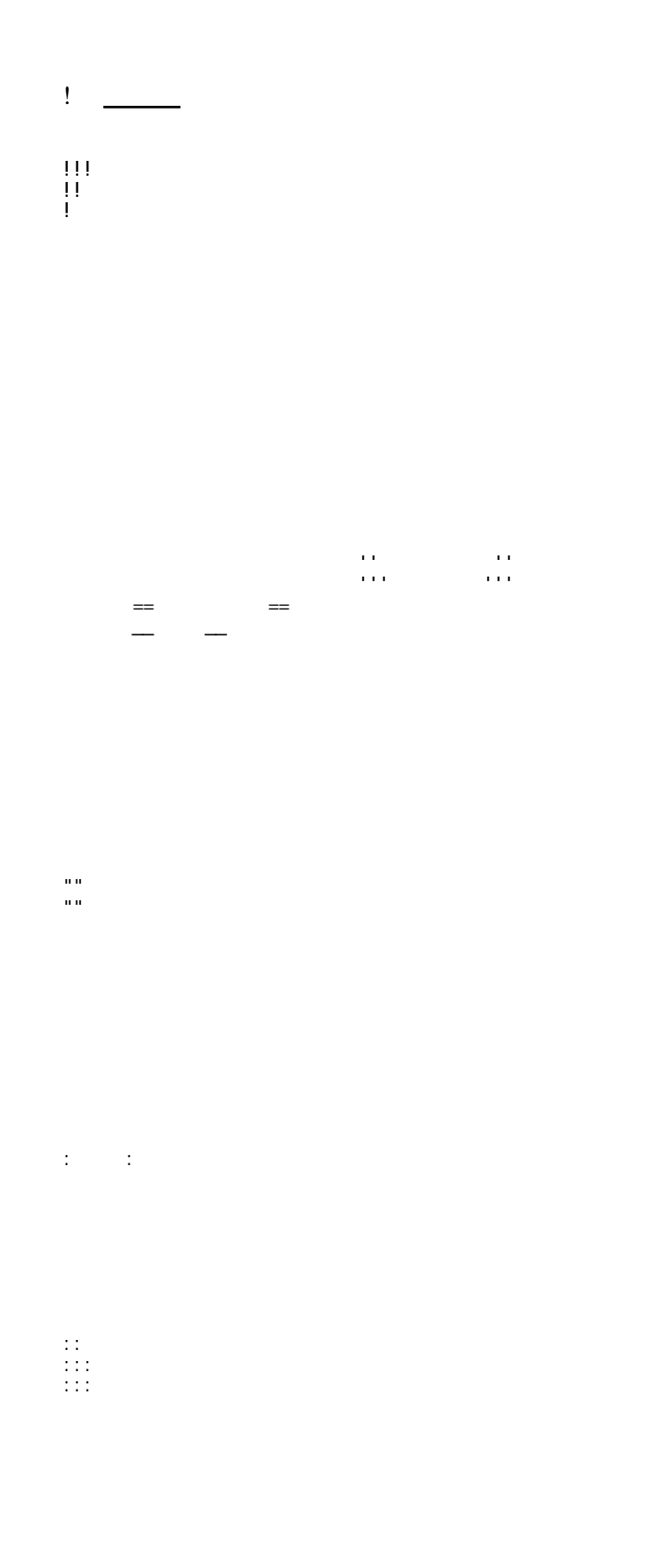

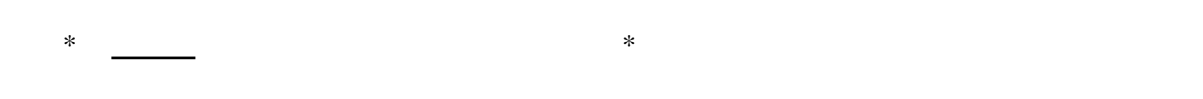

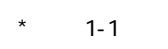

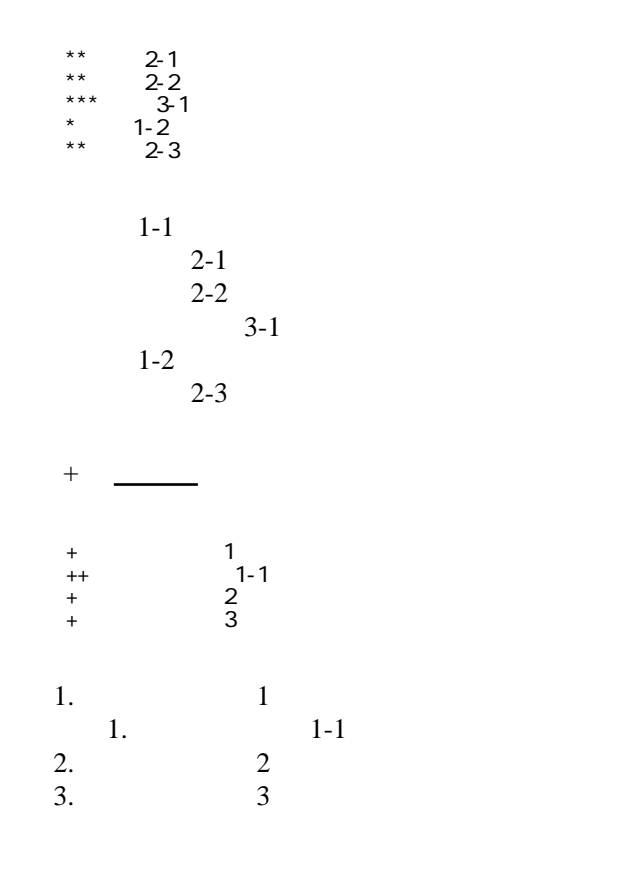

 \*http://www.yahoo.co.jp/ \*[Google|http://www.google.co.jp/] \*[[FrontPage]] \*[[ FrontPage]]  $*$ [[  $|$  FrontPage  $#$  ]]

<http://www.yahoo.co.jp/> [Google](http://www.google.co.jp/) [FrontPage](http://finalfurlong.sakura.ne.jp/side_b/wiki.cgi?page=FrontPage) ・[トップ](http://finalfurlong.sakura.ne.jp/side_b/wiki.cgi?page=FrontPage)

## CSV <sub>1</sub>

 ,1-1,1-2,1-3 ,2-1,2-2,2-3

・[運用方針](http://finalfurlong.sakura.ne.jp/side_b/wiki.cgi?page=FrontPage+%23%B1%BF%CD%D1%CA%FD%BF%CB)

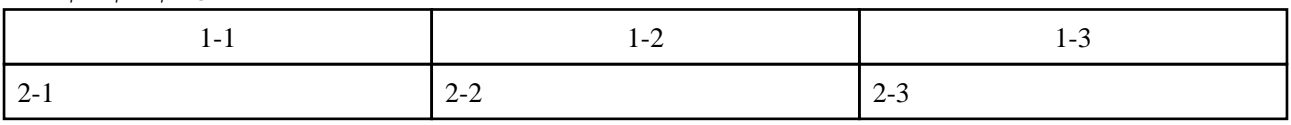

行動

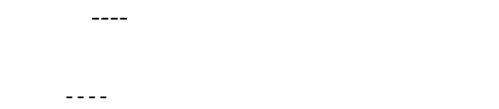

 $\frac{1}{2}$  //  $\frac{1}{2}$  //  $\frac{1}{2}$ 

 $\prime\prime$ 

## **InterWiki**

[InterWikiName](http://finalfurlong.sakura.ne.jp/side_b/wiki.cgi?page=InterWikiName) URL URL

 \*[Google|http://www.google.co.jp/search?hl=ja&btnG=Google+%8C%9F%8D%F5&lr=lang\_ja&q=] sjis \*[YukiWiki|http://www.hyuki.com/yukiwiki/wiki.cgi?] euc

 [[YukiWiki:Perl]] [[Google:Perl]]

[[Google |Google:Perl]]

## Keyword

[Keyword](http://finalfurlong.sakura.ne.jp/side_b/wiki.cgi?page=Keyword) **Example 2018** 

OK

URL Wiki

 \*[Google|http://www.google.co.jp] \*[[Wki|Wki ]]  $*$ [[  $|$  FrontPage  $#$  ]]

Header [Footer](http://finalfurlong.sakura.ne.jp/side_b/wiki.cgi?page=Footer) [Menu](http://finalfurlong.sakura.ne.jp/side_b/wiki.cgi?page=Menu) **[EditHelper](http://finalfurlong.sakura.ne.jp/side_b/wiki.cgi?page=EditHelper)**